## BPM com GAM

### Curso GeneXus BPM Suite

# GeneXus<sup>™</sup>18

Marzo 2023

*Copyright* © *GeneXus. 1988-2020.*

All rights reserved. This document may not be reproduced by any means without the express permission of GeneXus. The information contained herein is *intended for personal use only.* 

#### *Registered Trademarks:*

*GeneXus is trademark or registered trademark of GeneXus. All other trademarks mentioned herein are the property of their respective owners.* 

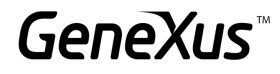

#### <span id="page-1-0"></span>ÍNDICE

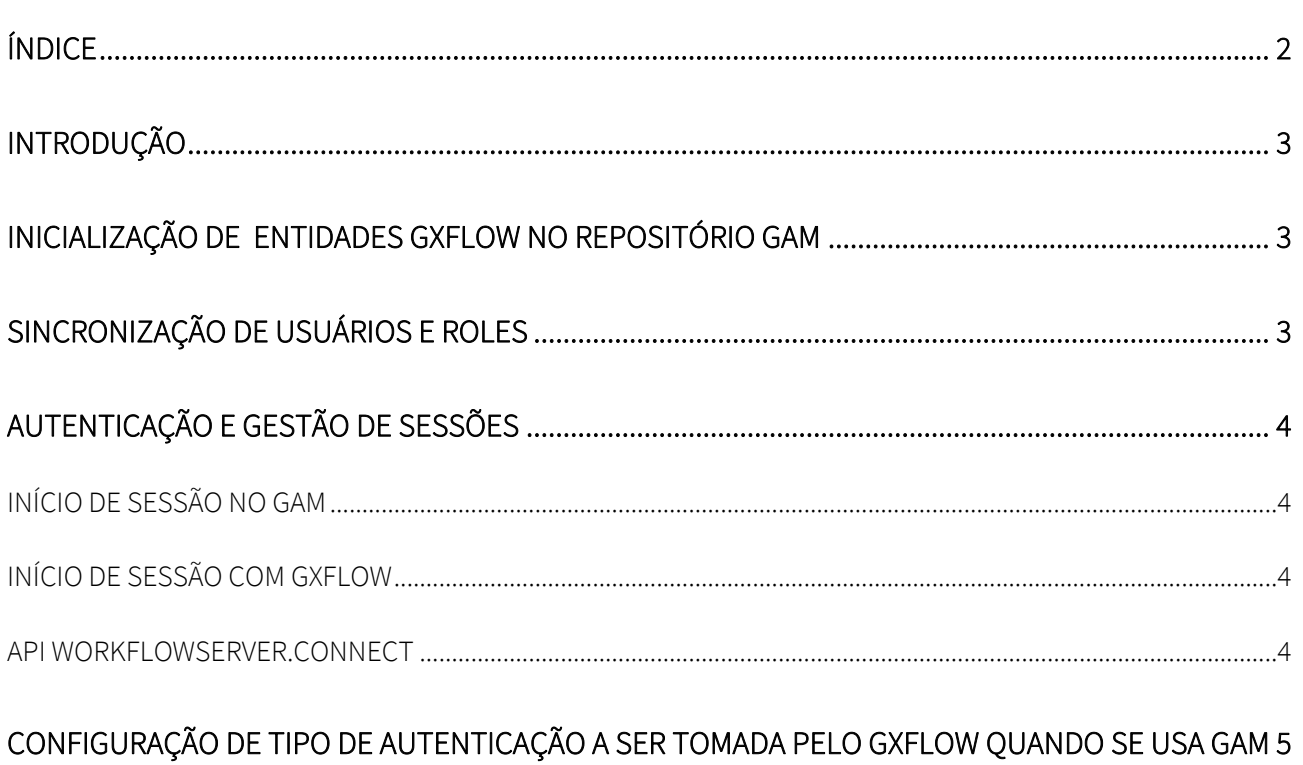

#### <span id="page-2-0"></span>INTRODUÇÃO

No documento a seguir você encontrará de forma centralizada as informações que precisa saber sobre o uso de Gxflow e GAM, aprofundando o conteúdo com referências à wiki.

#### <span id="page-2-1"></span>INICIALIZAÇÃO DE ENTIDADES GXFLOW NO REPOSITÓRIO GAM

GXflow usa certas roles e permissões predeterminadas que devem estar disponíveis no repositório do GAM para que funcione corretamente em tempo de execução. Para isso, existe um utilitário de inicialização que deve ser executado. Ao fazer protótipos em GeneXus, o processo de inicialização é executado automaticamente, mas para colocá-lo em produção pode ser necessário executar o processo manual.

Para obter mais informações, consulte o seguinte [link.](https://wiki.genexus.com/commwiki/servlet/wiki?33095,GXflow+-+GAM+Initialization)

#### <span id="page-2-2"></span>SINCRONIZAÇÃO DE USUÁRIOS E ROLES

As informações de usuários e roles estão duplicadas nas tabelas do GAM e GXflow. Qualquer alteração em um lugar, seja a partir do back-end ou via API, é automaticamente sincronizada no outro.

Quando GXflow se integra com [GeneXus Access Manager \(GAM\),](https://wiki.genexus.com/commwiki/servlet/wiki?24746,Toc%3AGeneXus+Access+Manager+%28GAM%29) toda a gestão de usuários e roles (em termos de segurança) é delegada ao GAM. Mesmo que o GAM armazene as informações sobre Roles e Usuários, essas informações também são armazenadas nas tabelas do GXflow. Como consequência, os Usuários e Roles devem ser sincronizados do GAM ao GXflow ou vice-versa, para garantir o correto fluxo da aplicação. As roles são necessárias para que o GeneXus IDE seja atribuído às Tarefas. Os usuários e roles devem estar sincronizados no GAM para gerenciar a segurança da aplicação e nas tabelas do GXflow para atribuir as diferentes tarefas programadas.

A sincronização pode ser realizada de forma global (sincronizar um grupo de usuários e roles e sua relação em qualquer direção: de GXflow para GAM ou vice-versa), ou de forma interativa. Para mais informações, ir para [GAM Integration](https://wiki.genexus.com/commwiki/servlet/wiki?18454,GXflow+-+GAM+Integration)

#### <span id="page-3-0"></span>AUTENTICAÇÃO E GESTÃO DE SESSÕES

Em um sistema baseado em GAM ou GXFlow, é necessária uma sessão de usuário ativa. As sessões de GAM e GXFlow são independentes uma da outra e cada sistema requer a sessão correspondente. A forma de obter uma sessão é por meio de um mecanismo de autenticação, para o qual são representados diferentes cenários.

#### <span id="page-3-1"></span>INÍCIO DE SESSÃO NO GAM

Se o usuário se autentica usando o início de sessão do GAM (seja o exemplo ou qualquer outro que use a API de GAMRepository.Login), é criada automaticamente uma sessão do GAM. Se posteriormente o usuário entra no cliente GXflow Client, este detecta a sessão GAM e tenta criar sua própria sessão com base na anterior. O sucesso de tal operação dependerá de que alguma das seguintes condições seja cumprida:

- a) O usuário já existe no GXflow e está nomeado
- b) O usuário não existe no GXflow, mas tem a rol pública de GXflow atribuída no GAM e existem licenças nomeadas disponíveis no GXflow.

Se o cliente em vez de usar o Client padrão de GXflow, utiliza um baseado no Custom Client, pode utilizar este mecanismo.

#### <span id="page-3-2"></span>INÍCIO DE SESSÃO COM GXFLOW

Quando se utiliza o login do Client GXflow, a autenticação internamente se delega ao GAM, enviando as credenciais (usuário e senha) inseridas. Em caso de sucesso, são criadas as sessões GAM e GXflow.

#### <span id="page-3-3"></span>API WORKFLOWSERVER.CONNECT

Quando se usa a API WorkflowServer.Connect, a autenticação também é delegada ao GAM, mas, neste caso, apenas é criada a sessão de GXFlow. Se houver uma sessão do GAM ativa para o mesmo usuário indicado no parâmetro do método, a autenticação é ignorada e a sessão é criada imediatamente. Isto significa que, quando houver uma sessão ativa, não é necessário inserir a senha, a menos que queira criar uma conexão com um usuário diferente. Isto pode ser confirmado no código mencionado [aqui](https://wiki.genexus.com/commwiki/servlet/wiki?29533,GXflow+Custom+Client+with+GAM)

#### <span id="page-4-0"></span>CONFIGURAÇÃO DE TIPO DE AUTENTICAÇÃO A SER TOMADA PELO GXFLOW QUANDO SE USA GAM

É possível configurar o tipo de autenticação do GAM que se deseja usar em uma aplicação GXflow, com isto é possível configurar para usar a autenticação default ou escolher qual de todos os tipos de autenticação definidos no GAM será levado em consideração para gerar a sessão no GXflow.

A propriedade "GAM Authentication *Type*" (Server Settings -> Security -> Authentication) se aplica ao caso de uso do login batch usando a API de Workflow através do método WorkflowServer.Connect() e também se aplica quando se usa o panel de login de GXflow wfsignin

Nota: Apenas são suportados tipos de autenticação que não fazem redirecionamento para uma URL externa para fazer a autenticação.